### HOW TO HARDEN A MEDICAL DEVICE

It's easier than you think.

Rochester Security Summit 2019

Daniel Megalo
Cybersecurity Engineer
Carestream

### Disclaimer

The views and opinions expressed in this presentation and on the following slides are solely my own and do not necessarily represent those of my employer.

### **Outline**

- Problem
- Fundamentals
- Secure Development Life Cycle
- Threat Modeling
- OWASP IoT Top 10
- System Components
- Final Security Review
- Conclusion

## **Problems Securing Medical Devices**

- Physical access
- Insecure environments
- No connectivity
- Weak authentication
- Default passwords
- Limited alerting
- Unencrypted communications
- Patching
- Legacy products

### **Excuses**

- Usability
- Inconvenience
- Too risky
- Budgets
- Timelines
- Untestable
- Works fine the way it is
- Not sure where to start

## (Some) Regulations

- HHS / FDA
  - Premarket / Postmarket
- HIPAA
- EO 13636
- NIST
- ISO 27001, 27002, 62304, 80001
- 21 CFR
- EU Medical Device Regulation
- GDPR
- IEC 62443
- FTC
- others...

# Motivation

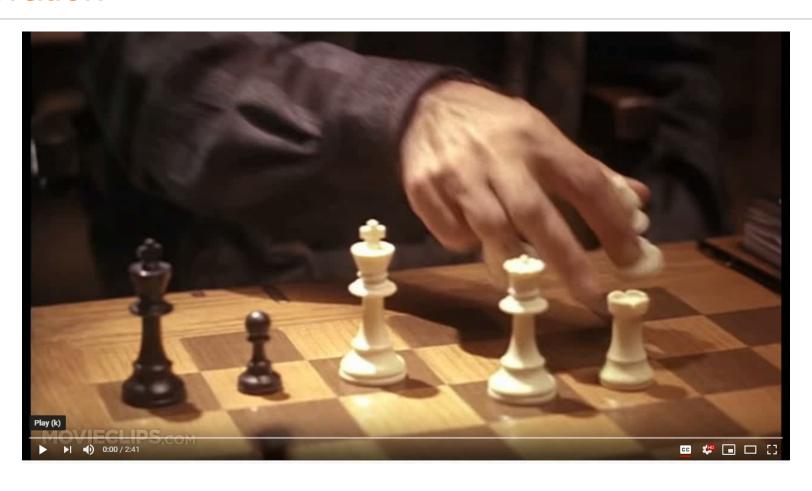

## Fundamentals of Hardening

- Patches
- Remove or disable unnecessary
  - Programs
  - Services
  - Ports
  - Protocols
- Protect sensitive files
- Separation of duties
- Least privilege
- Endpoint protection

| Top recommendations           |                                         |            |  |  |
|-------------------------------|-----------------------------------------|------------|--|--|
| OS security updates           | Install the latest security updates     | +72 points |  |  |
| Exploit Guard ①               | Turn on Attack Surface Reduction rules  | +33 points |  |  |
| Exploit Guard ①               | Set controlled folder access to enabled | +32 points |  |  |
| Antivirus                     | Fix antivirus reporting and get emerge  | +19 points |  |  |
| Credential Guard <sup>①</sup> | Turn on Credential Guard                | +17 points |  |  |
| BitLocker ①                   | Ensure drive compatibility <sup>①</sup> | +17 points |  |  |
| BitLocker ①                   | Encrypt all supported drives            | +8 points  |  |  |
| Windows Hello ①               | Encourage all users to use Windows He   | +7 points  |  |  |

Source: Jackson, C. Introducing the security configuration framework: A prioritized guide to hardening Windows 10. April, 2019.

## Microsoft Secure Development Lifecycle

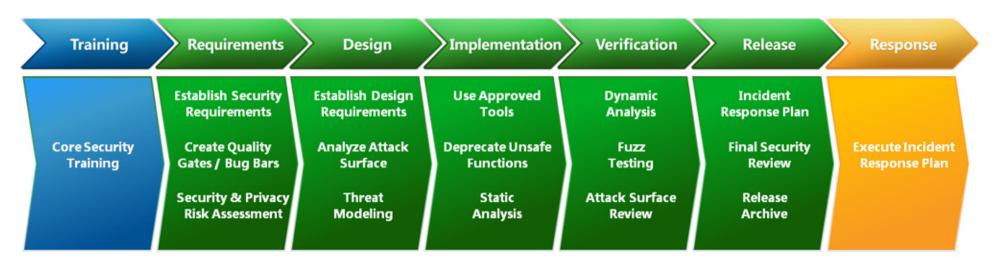

Source: The Security Development LifeCycle. Microsoft TechNet. 2015

## **Continuous Monitoring Process**

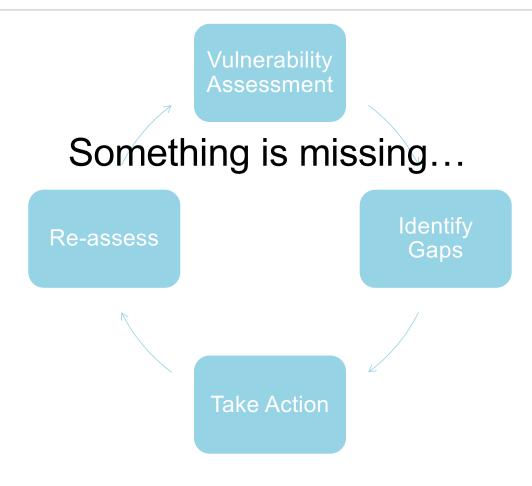

# Secure by Design

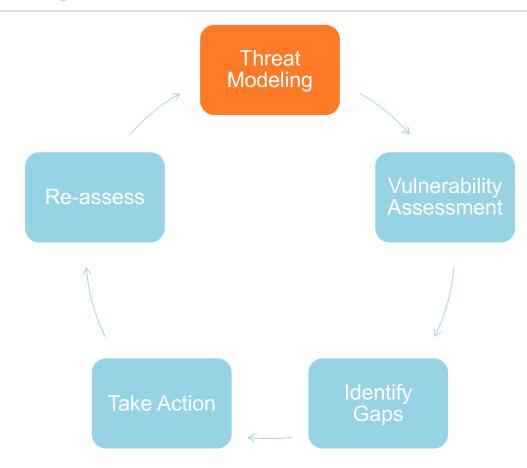

## OWASP IoT – Top 10

#### **Category**

- 1. Weak, Guessable, or Hardcoded Passwords
- 2. Insecure Network Services
- 3. Insecure Ecosystem Interfaces
- 4. Lack of Secure Update Mechanisms
- 5. Use of Insecure or Outdated Components
- 6. Insufficient Privacy Protection
- 7. Insecure Data Transfer and Storage
- 8. Lack of Device Management
- 9. Insecure Default Settings
- 10. Lack of Physical Hardening

Source: OWASP Internet of Things TOP 10 2018. OWASP IoT Security Team. 2018

## Requirements and Design

- Establish security requirements
- Attack Surface Analysis
- Threat Modeling
  - Identify various types of threats
  - Based on the design of the product
  - 12 different methods

| Threat Modeling Methods |  |  |  |
|-------------------------|--|--|--|
| STRIDE                  |  |  |  |
| PASTA                   |  |  |  |
| LINDDUN                 |  |  |  |
| CVSS                    |  |  |  |
| Attack Trees            |  |  |  |
| Persona non Grata       |  |  |  |
| Security Cards          |  |  |  |
| hTMM                    |  |  |  |
| Quantitative TMM        |  |  |  |
| Trike                   |  |  |  |
| VAST Modeling           |  |  |  |
| OCTAVE                  |  |  |  |

Source: Shevchenko, N. et al, *THREAT MODELING: A SUMMARY OF AVAILABLE METHODS*. Carnegie Mellon University, Software Engineering Institute. July 2018

# S.T.R.I.D.E. – Threat Categories

| Threat                 | Property        | Definition                                               | Example                                         |
|------------------------|-----------------|----------------------------------------------------------|-------------------------------------------------|
| <u>S</u> poofing       | Authentication  | Impersonating something or someone else                  | Pretending to be<br>Microsoft.com               |
| <u>T</u> ampering      | Integrity       | Modifying data or code                                   | Modifying a DLL or packet                       |
| <u>R</u> epudiation    | Non-repudiation | Claiming to have not performed the action                | "I didn't modify that file"                     |
| Information Disclosure | Confidentiality | Exposing information to someone not authorized to see it | Publishing a list of customers to a web site    |
| Denial of Service      | Availability    | Deny or degrade service to users                         | Crashing Windows or a web site                  |
| Elevation of Privilege | Authorization   | Gain capabilities without proper authorization           | Allowing a remote internet user to run commands |

Source: Shostack, A. STRIDE chart. Microsoft Security. September 2007

# **Know Your Components**

- Operating System
- Application
- Database
- File system
- Network
- Firewall
- Endpoint software
- Encryption
- 3<sup>rd</sup> party components
- Etc.

## Really Know Your Components

- systeminfo
- netstat –abno

## Deep dive every component.

- tasklist
- wmic qfe
- wmic nic get AdapterType, Name, Installed, MACAddress, Speed
- wmic startup list full
- netsh advfirewall show all
- driverquery /v
- nmap –sT –sU –A –p 1-65535
- ...

## Implementation and Verification

- Vulnerability scanning
- Static and dynamic code analysis
- Fuzz testing
- Manual testing

### Release

- Final Security Review
- Fully patched
- Minimal services
- Only required ports
- Physical controls
- Automated and manual assessment findings
- Only required software and features
- 3<sup>rd</sup> party vulnerabilities
- Drivers up to date
- Open source libraries

### Conclusion

- Security must begin with design and continue throughout lifecycle
- Pick a framework and use it
- Identify why every component is required; remove the rest
- Securely configure using CIS benchmarks or DISA STIGS
- Know your threats
- Educate those around you
- Continuously monitor for vulnerabilities

It's easier than you think. It just takes time.

### Questions?

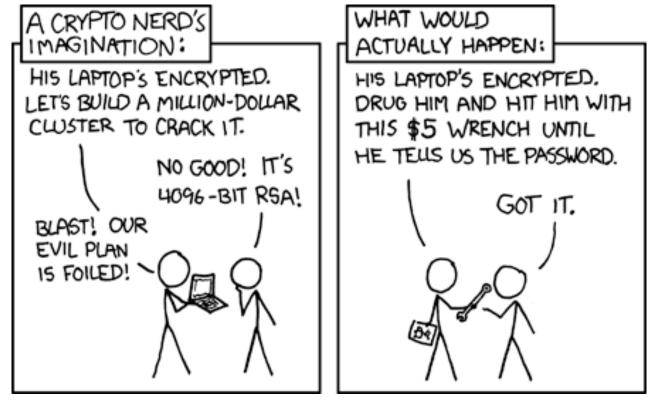

Source: Security. XKCD

### References

- Jackson, C. Introducing the security configuration framework: A prioritized guide to hardening Windows 10. April, 2019.
   https://www.microsoft.com/security/blog/2019/04/11/introducing-the-security-configuration-framework-a-prioritized-guide-to-hardening-windows-10/
- OWASP Internet of Things TOP 10 2018. OWASP IoT Security Team. 2018. <a href="https://www.owasp.org/images/1/1c/OWASP-IoT-Top-10-2018-final.pdf">https://www.owasp.org/images/1/1c/OWASP-IoT-Top-10-2018-final.pdf</a>
- Security. XKCD. <a href="https://xkcd.com/538/">https://xkcd.com/538/</a>
- Shevchenko, N. et al, THREAT MODELING: A SUMMARY OF AVAILABLE METHODS. Carnegie Mellon University, Software Engineering Institute. July 2018. <a href="https://resources.sei.cmu.edu/asset\_files/WhitePaper/2018\_019\_001\_524597.pdf">https://resources.sei.cmu.edu/asset\_files/WhitePaper/2018\_019\_001\_524597.pdf</a>
- Shostack, A. STRIDE chart. Microsoft Security. September 2007. <a href="https://www.microsoft.com/security/blog/2007/09/11/stride-chart/">https://www.microsoft.com/security/blog/2007/09/11/stride-chart/</a>
- The Security Development LifeCycle. Microsoft TechNet. 2015. <a href="https://social.technet.microsoft.com/wiki/contents/articles/7100.the-security-development-lifecycle.aspx">https://social.technet.microsoft.com/wiki/contents/articles/7100.the-security-development-lifecycle.aspx</a>